Roteiro Contábil n°OO1/2O23/COGES

RTC n°001/2023/COGES – Investimentos Permanentes

# Investimentos Permanentes

Método de Equivalência Patrimonial - MEP

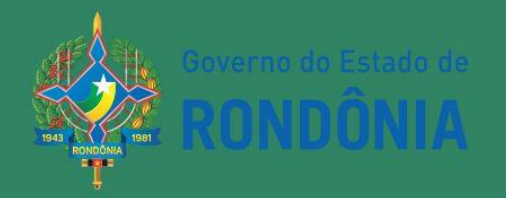

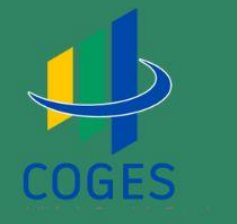

#### **SUMÁRIO**

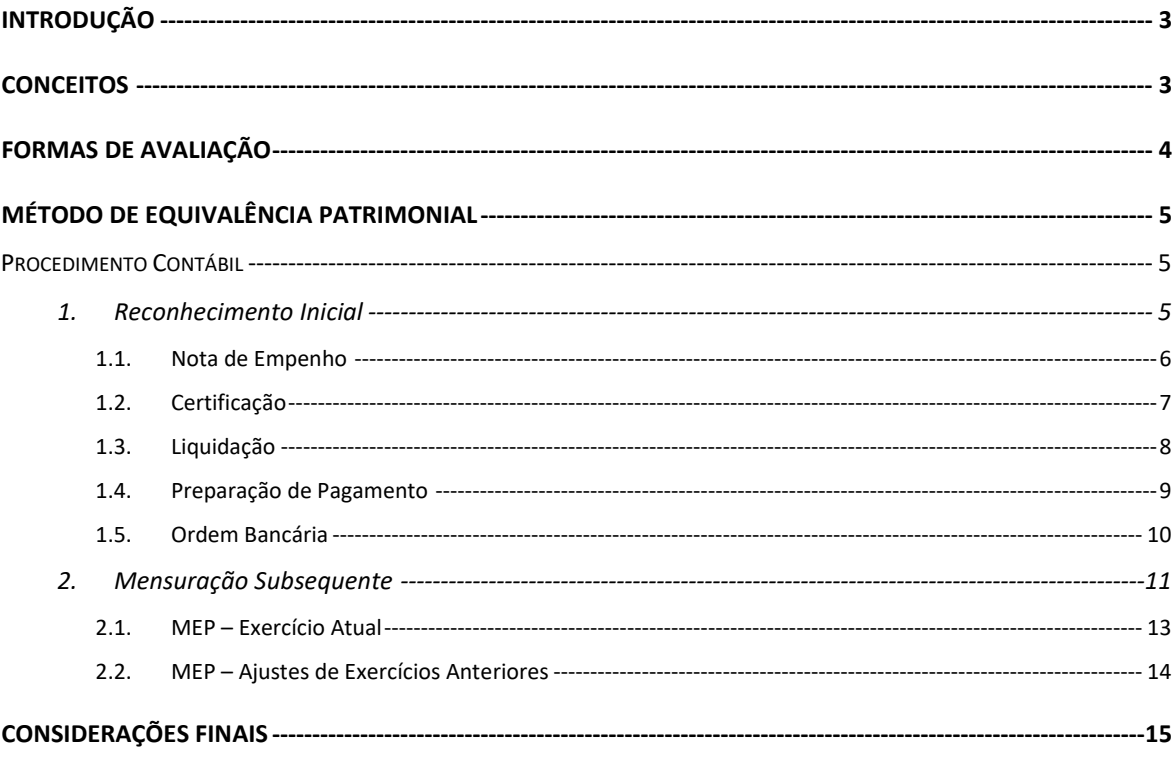

# **Roteiro Contábil n° 001/2023/COGES Investimentos Permanentes**

#### **Introdução**

<span id="page-2-0"></span>O presente RTC 001/2023 – Investimentos Permanentes, tem por finalidade atualizar o Roteiro Contábil n° 010/SUPER/SEFIN/2018, no que tange ao registro, ao controle e ao acompanhamento dos investimentos permanentes.

Este roteiro foi elaborado em conformidade com o Manual de Contabilidade Aplicada ao Setor Público - MCASP 9ª edição, bem como com a NBC TSP 18 – Investimento em Coligada e em Empreendimento Controlado em Conjunto.

O objetivo é normatizar o registro contábil dos Investimentos observando-se sempre a finalidade de padronização contábil, com vistas à consolidação das demonstrações contábeis.

Destaca-se que os modelos propostos são exemplificativos, ficando sob responsabilidade da Unidade Gestora executora do registro, a análise e a devida classificação contábil, de acordo com os eventos dispostos neste roteiro.

#### <span id="page-2-1"></span>**Conceitos**

**Coligada:** é a entidade sobre a qual o investidor tem influência significativa.

**Influência Significativa:** é o poder de participar nas decisões de políticas financeiras e operacionais de outra entidade, mas sem controlar, individualmente ou conjuntamente, essas políticas.

**Demonstrações Contábeis Consolidadas:**são as demonstrações contábeis de entidade econômica em que ativos, passivos, patrimônio líquido, receitas, despesas e fluxos de caixa da entidade controladora e de suas controladas são apresentados na forma de uma única entidade econômica.

**Empresa Estatal:** Empresa na qual o Estado exerce influência significativa ou controle.

**Perda por Desvalorização:** Montante pelo qual o valor contábil de um investimento excede o seu valor recuperável.

**Valor Justo:** Preço que seria recebido pela venda de um ativo ou que seria pago pela transferência de um passivo em uma transação não forçada entre participantes do mercado na data de mensuração.

**Valor Recuperável:** Maior valor entre o valor justo de um ativo menos o custo para a sua alienação, ou o valor que a entidade do setor público espera recuperar por meio do uso desse ativo.

**Redução ao Valor Recuperável (Impairment):** Redução nos benefícios econômicos futuros ou no potencial de serviços de uma empresa, que reflete um declínio no seu valor além do já reconhecimento no registro contábil.

**Método de Equivalência Patrimonial:** é o método contábil por meio do qual o investimento é inicialmente reconhecido pelo seu custo e ajustado, posteriormente, pela participação do investidor na variação do patrimônio líquido da coligada. O resultado do período do investidor inclui sua participação no resultado do período da investida. Já o patrimônio líquido do investidor inclui sua participação nas variações do patrimônio líquido da investida que não foram reconhecidas no resultado do período da investida.

**Investimentos em Participações Societárias**: são aplicações de recursos efetuados por uma sociedade (denominada investidora) na aquisição de ações ou quotas do capital de outra pessoa jurídica (denominada investida).

Estes investimentos dividem-se em:

a) **Investimentos Temporários**: adquiridos com a intenção de revenda e tendo, geralmente, caráter especulativo. Podem ser classificados no Ativo Circulante (AC) ou Ativo Realizável a Longo Prazo (ARLP);

b) **Investimentos Permanentes**: adquiridos com a intenção de continuidade, representando, portanto, uma extensão da atividade econômica da investidora, devem ser classificados no Ativo Permanente (AP).

#### <span id="page-3-0"></span>**Formas de Avaliação**

a) Investimentos Temporários: pelo valor justo.

b) Investimentos Permanentes: podem ser avaliados pelo custo da aquisição ou pelo Método de Equivalência Patrimonial (MEP).

#### **Método de Equivalência Patrimonial**

<span id="page-4-0"></span>A entidade (investidora) que possui controle em conjunto ou influência significativa sobre outra entidade (investida) deve contabilizar seu investimento com a utilização do método da equivalência patrimonial. Esse investimento deve ser inicialmente reconhecido pelo seu custo. Após, utilizando método da equivalência patrimonial, o seu valor contábil deve ser aumentado ou diminuído pelo reconhecimento da participação do investidor no resultado do período da investida em cada exercício. Assim, a participação do investidor no resultado do período da investida deve ser reconhecida no resultado do período do investidor.

Pelo método da equivalência patrimonial, o investimento é inicialmente registrado a preço de custo e o valor contábil é aumentado ou reduzido conforme o Patrimônio Líquido da investida aumente ou diminua em contrapartida à conta de resultado. O valor do investimento permanente avaliado pelo método da equivalência patrimonial será obtido mediante o seguinte cálculo:

a. Aplicação do percentual de participação no capital social sobre o resultado da subtração do patrimônio líquido da investida do valor do adiantamento para aumento de capital concedido a essa; e

b. Subtração, do montante referido na alínea "a", dos lucros não realizados nas operações intercompanhias, líquidos dos efeitos fiscais.

#### **Procedimento Contábil**

<span id="page-4-1"></span>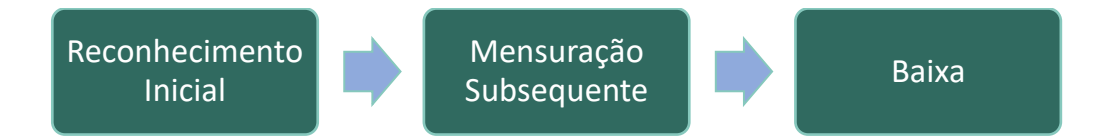

#### **1. Reconhecimento Inicial**

<span id="page-4-2"></span>No reconhecimento inicial de uma participação em uma coligada e/ou controlada, em regra, o valor a ser registrado no patrimônio do ente, será o resultante do percentual da participação em relação ao patrimônio da investida, desde que isso ocorra na integralização de capital.

Entretanto, quanto a aquisição do investimento ocorre por valor superior ao valor patrimonial dessa participação, pode surgir:

a. um ágio por "mais-valia de ativos líquidos" pela diferença positiva entre a parte do investidor no valor justo dos ativos líquidos e o valor patrimonial da participação adquirida e/ou;

b. um "ágio por expectativa de rentabilidade futura (goodwill)" pela diferença positiva entre o preço de aquisição pelo investidor (acrescido do valor justo de alguma participação preexistente, se houver) e a parte do investidor no valor justo dos ativos líquidos.

Exemplo:

- O "Governo do Estado de Rondônia" comprou a vista 100% do Capital Social da "Empresa Pública Exemplo "em 31.12.X0 pelo valor de R\$ 50.000.
- O acervo líquido da "Empresa Pública Exemplo" a valor contábil era de R\$ 50.000 representado por ativos de R\$ 65.000 e Passivos de R\$ 15.000.
- O Acervo líquido da "Empresa Pública Exemplo" a valor justo era de R\$ 50.000, representado por ativos de R\$ 65.000 e passivos R\$ 15.000.

O procedimento far-se-á a partir da nota de empenho.

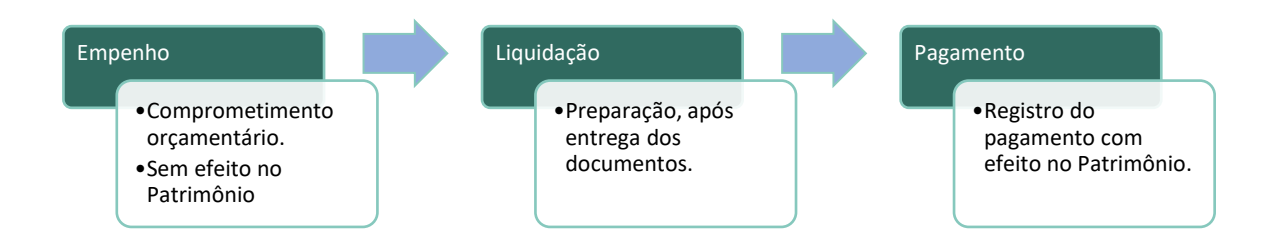

#### <span id="page-5-0"></span>**1.1. Nota de Empenho**

**Comando SIGEF**: Nota Empenho **Modalidade de empenho**: Ordinário **Natureza de Despesa**: 45.90.65.00 Constituição ou aumento de capital de empresas

- 4 Categoria: Despesa de Capital
- 5 Grupo de Natureza de Despesa: Inversões Financeiras
- 90 Modalidade: Aplicações Diretas
- 65 Elemento de Despesa: Constituição/Aumento de Capital de Empresas

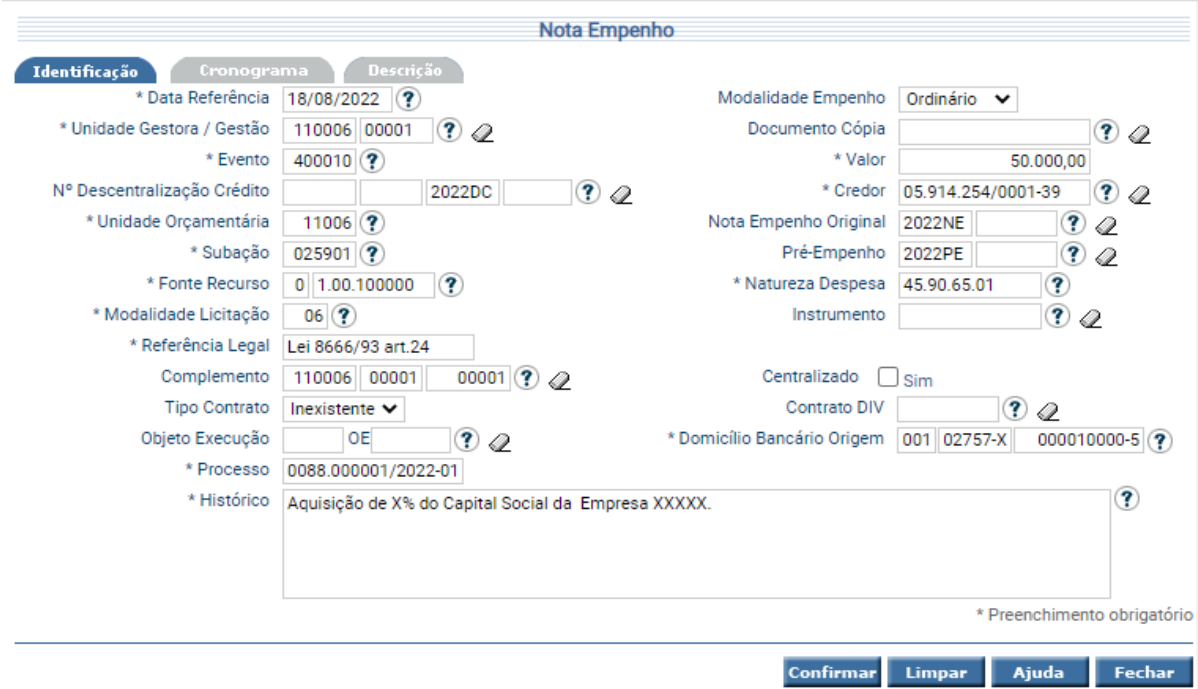

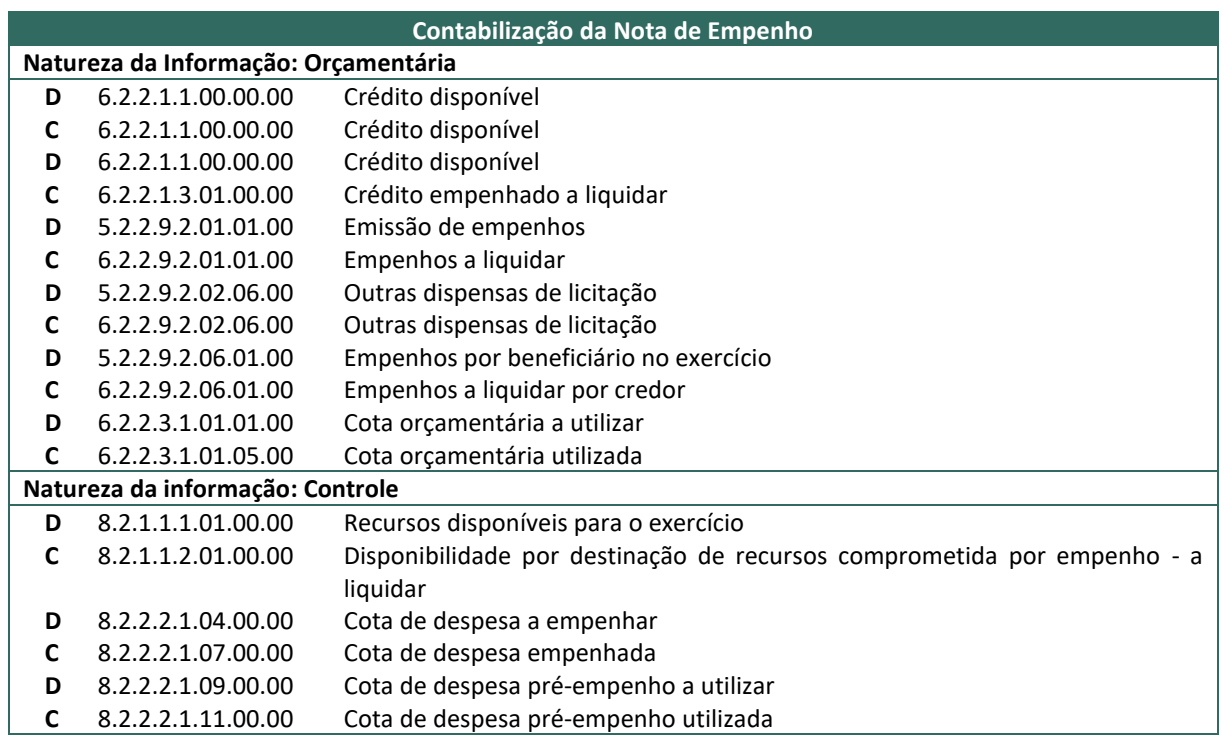

# <span id="page-6-0"></span>**1.2. Certificação**

**Comando SIGEF**: Manter Despesa Certificada

Para o cadastro deste documento, será utilizada a funcionalidade "Manter Despesa Certificada", neste momento é gerado um documento, sem contabilizações, denominado Certificação da Despesa – CE.

# RTC n°001/2023/COGES – Investimentos Permanentes

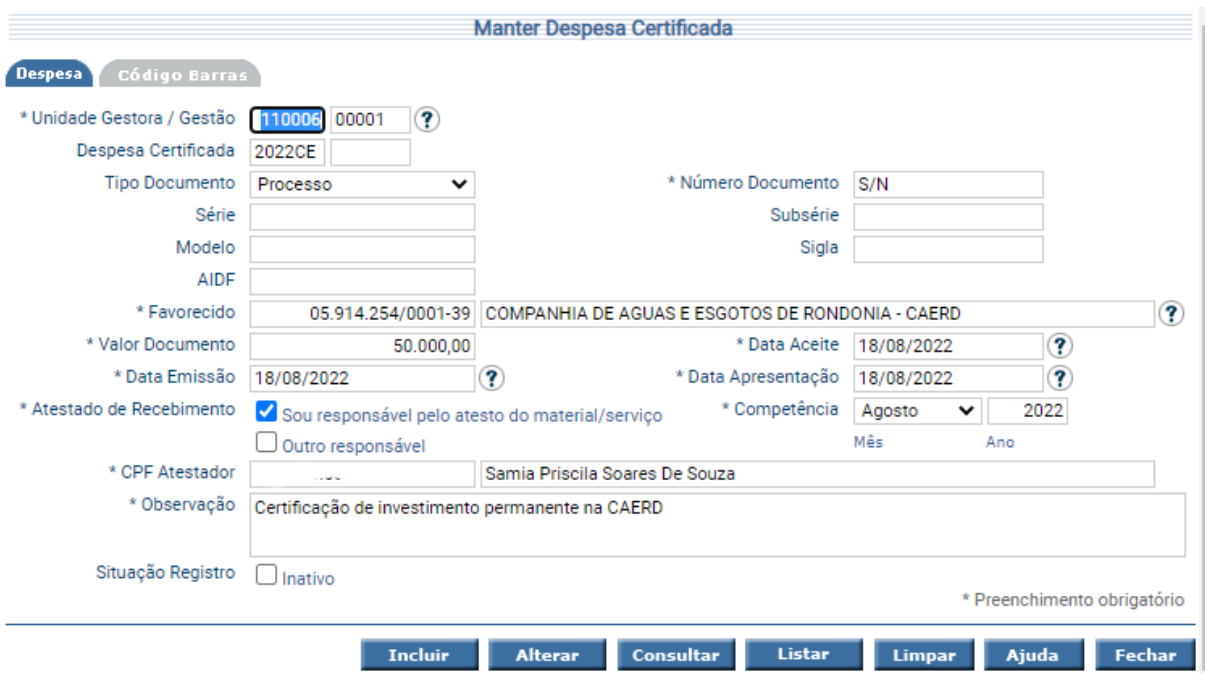

# <span id="page-7-0"></span>**1.3. Liquidação**

**Comando SIGEF**: Liquidar Despesa Certificada

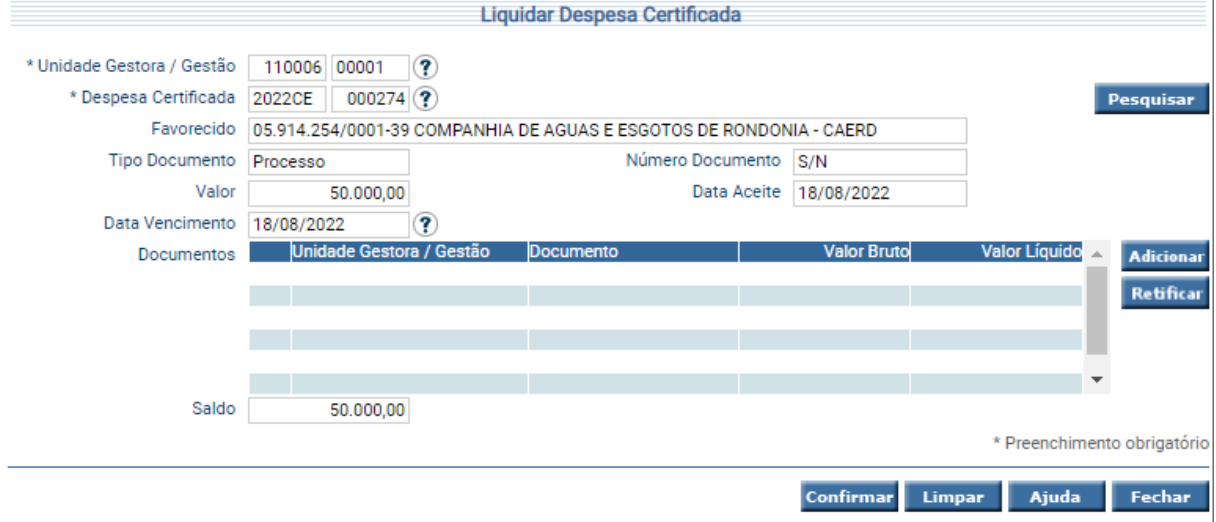

# RTC n°001/2023/COGES – Investimentos Permanentes

Confirmar Voltar Fechar

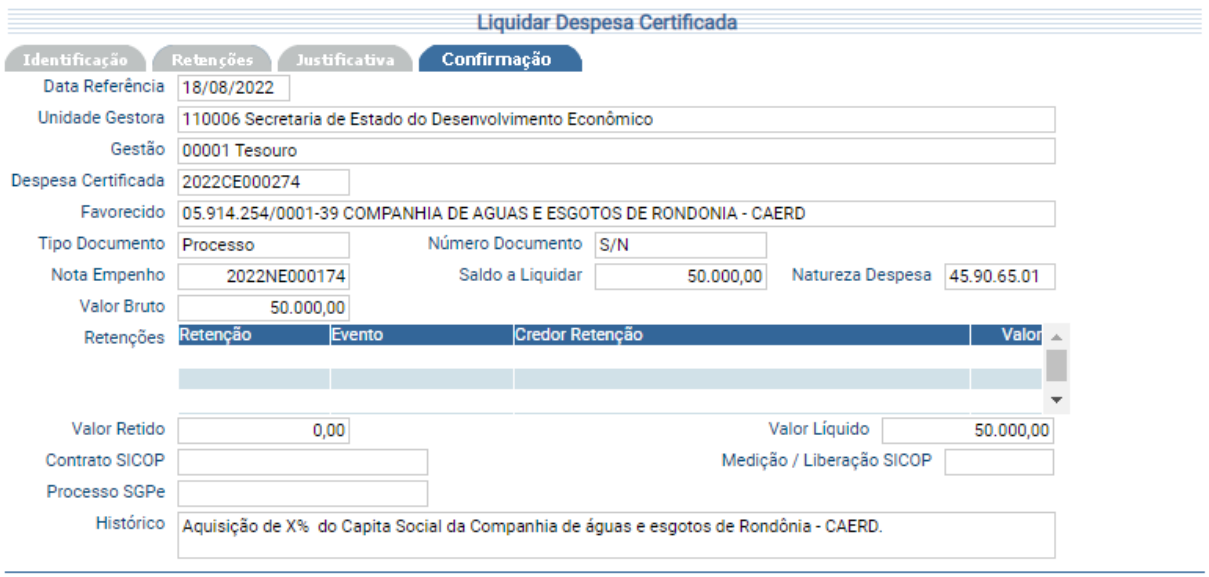

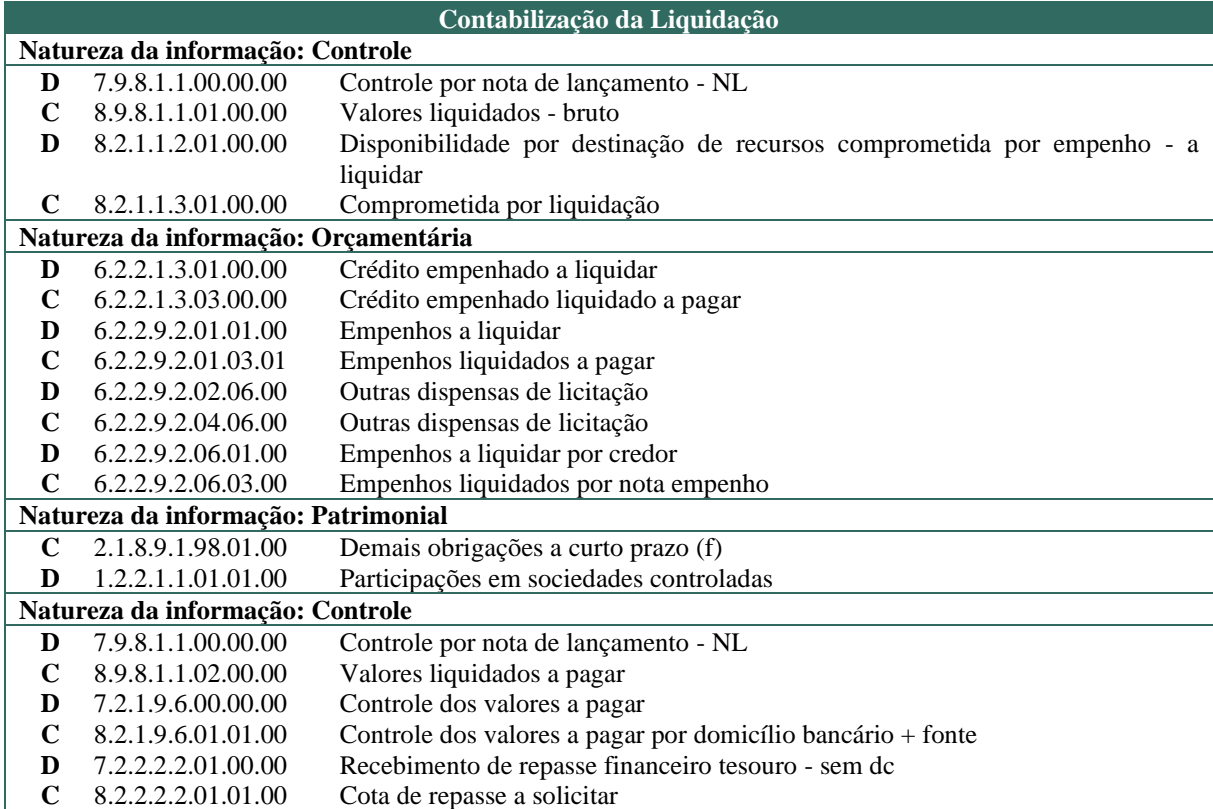

# <span id="page-8-0"></span>**1.4. Preparação de Pagamento**

**Comando SIGEF**: PP Despesa Empenhada

No exemplo abaixo, a PP consigna "Tipo regularização" apenas para fins exemplificativos.

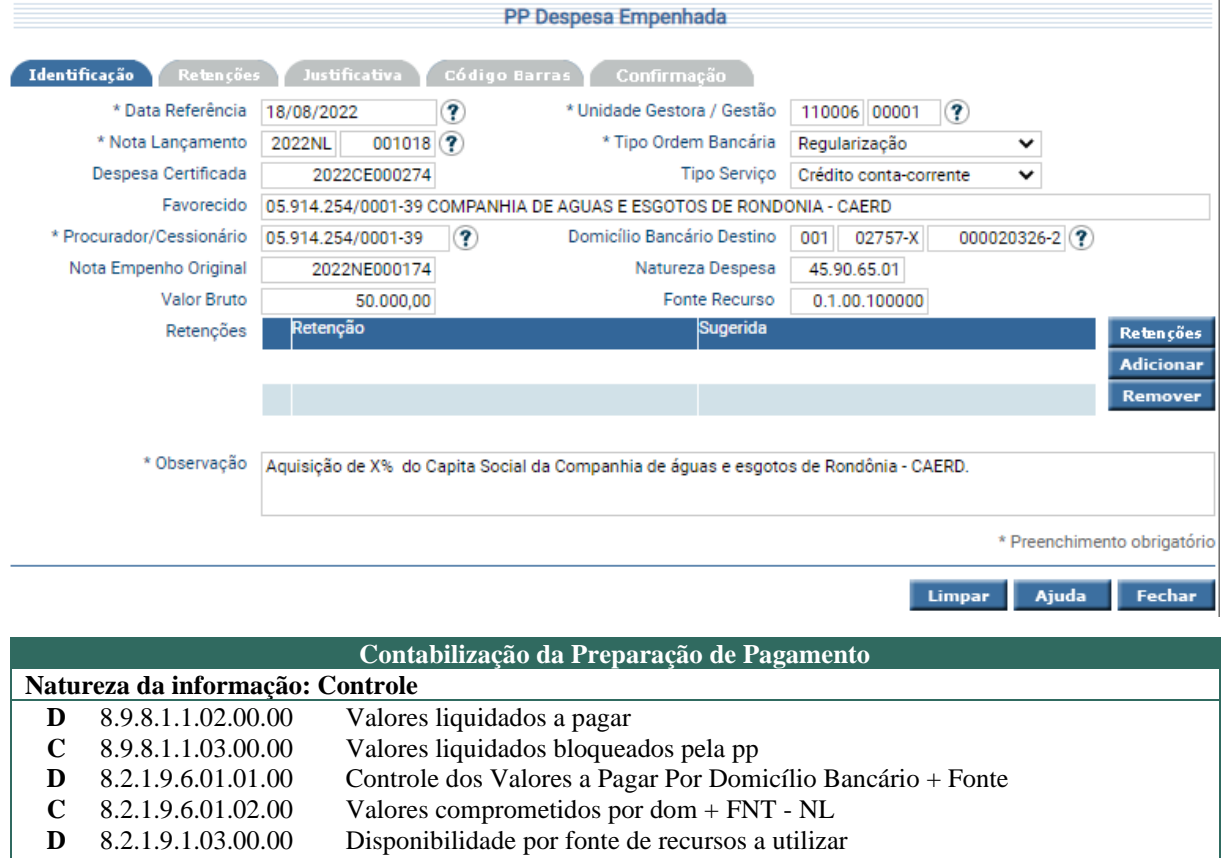

- **C** 8.2.1.9.1.06.00.00 Disponibilidade por fonte de recursos bloqueada
- **D** 8.2.2.2.2.01.05.00 Cota de repasse a utilizar<br>**C** 8.2.2.2.2.01.06.00 Cota de repasse utilizada Cota de repasse utilizada

#### <span id="page-9-0"></span>**1.5. Ordem Bancária**

**Comando SIGEF:** Manter Ordem Bancária

No exemplo abaixo, a Ordem Bancária consigna "Tipo regularização" apenas para fins exemplificativos.

 $\mathbf{I}$ 

#### RTC n°001/2023/COGES – Investimentos Permanentes

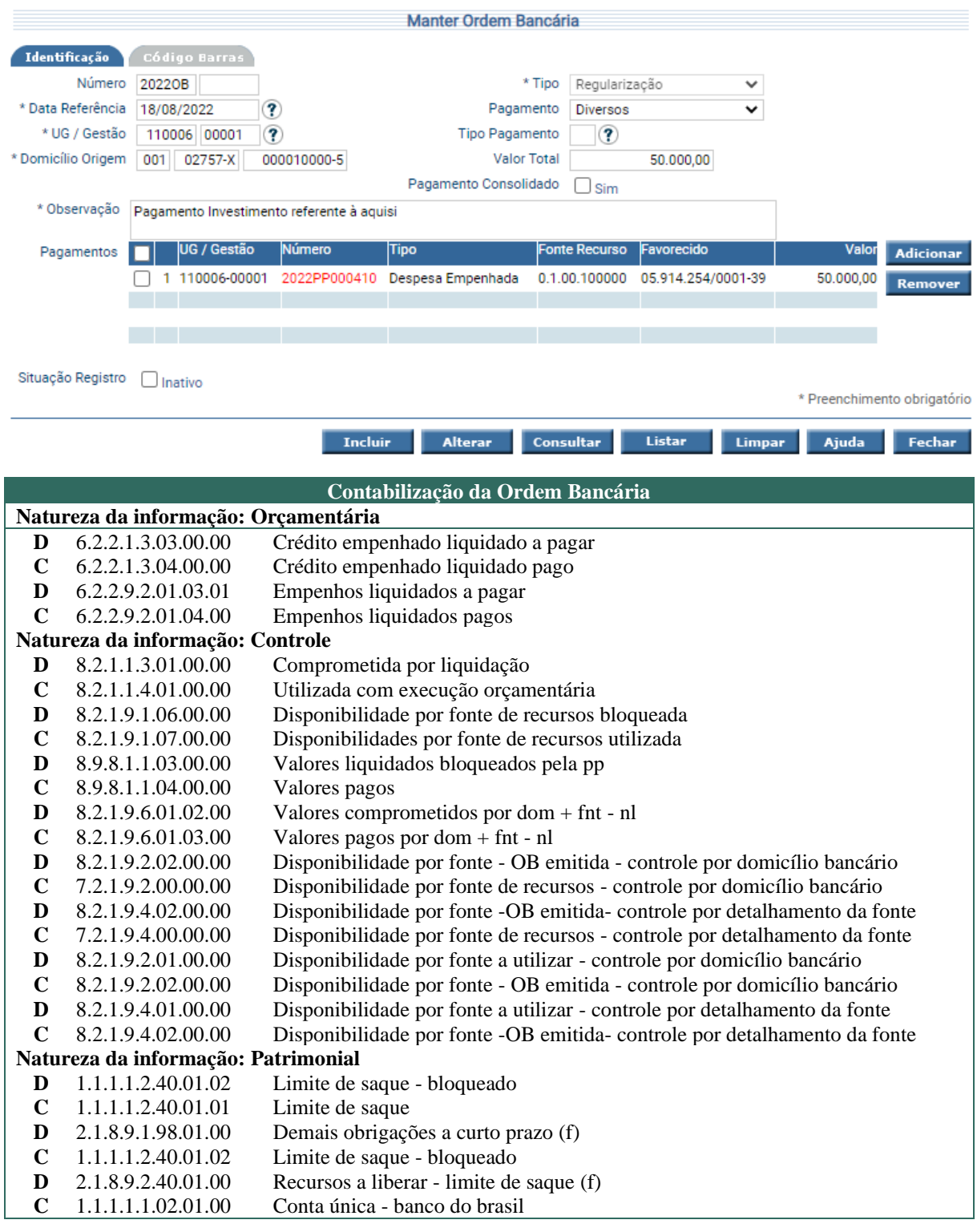

# **2. Mensuração Subsequente**

<span id="page-10-0"></span>De acordo com artigo 96 da Lei Complementar n°965 de 20 de dezembro de 2017, por vinculação, compete a Secretaria de Estado do Desenvolvimento Econômico – SEDEC, recepcionar os demonstrativos contábeis para fins de aplicação do Método de Equivalência Patrimonial, cuja data limite constará em Decreto de Encerramento de Exercício.

Os procedimentos adotados obedecem aos ditames da NBC TSP 18 – Investimento em Coligada e em Empreendimento Controlado em Conjunto, da qual faz-se referência a IPSAS 36, que tem como objeto a contabilização de investimentos em coligadas e em empreendimentos controlados em conjunto e definir as exigências para a aplicação do método da equivalência patrimonial quando da contabilização de tais investimentos.

A Norma Brasileira de Contabilidade - NBC TSP 18 – Investimento em Coligada e em Empreendimento Controlado em Conjunto, no item 36, dispõem que:

> 36. As demonstrações contábeis mais recentes disponíveis da coligada ou do empreendimento controlado em conjunto devem ser utilizadas pela entidade para a aplicação do método da equivalência patrimonial. Quando o final do período das demonstrações contábeis da entidade for diferente daquele da coligada ou do empreendimento controlado em conjunto, o investidor deve:

> (a) obter, com a finalidade de aplicar o método da equivalência patrimonial, informação contábil adicional elaborada na mesma data das demonstrações contábeis da entidade; ou

> (b) usar as demonstrações contábeis mais recentes da coligada ou do empreendimento controlado em conjunto ajustadas por transações ou eventos relevantes que ocorrerem entre a data dessas demonstrações e a das demonstrações contábeis da entidade.

Corroborando com esse entendimento, o art. 248 da Lei n° 6.404/1976, cita que:

Art. 248. No balanço patrimonial da companhia, os investimentos em coligadas ou em controladas e em outras sociedades que façam parte de um mesmo grupo ou estejam sob controle comum serão avaliados pelo método da equivalência patrimonial, de acordo com as seguintes normas:

I - o valor do patrimônio líquido da coligada ou da controlada será determinado com base em balanço patrimonial ou balancete de verificação levantado, com observância das normas desta Lei, na mesma data, ou até 60 (sessenta) dias, no máximo, antes da data do balanço da companhia; no valor de patrimônio líquido não serão computados os resultados não realizados decorrentes de negócios com a companhia, ou com outras sociedades coligadas à companhia, ou por ela controladas;

Percebe-se, portanto, a possibilidade de utilizar, como documento de suporte para o registro, o Balanço Patrimonial, ou, na falta deste, o Balancete intermediário.

Os procedimentos de atualização dos investimentos avaliados pelo Método de Equivalência Patrimonial, visando consignar no Balanço Geral uma informação relevante e com representação fidedigna, passa pelo seguinte fluxograma:

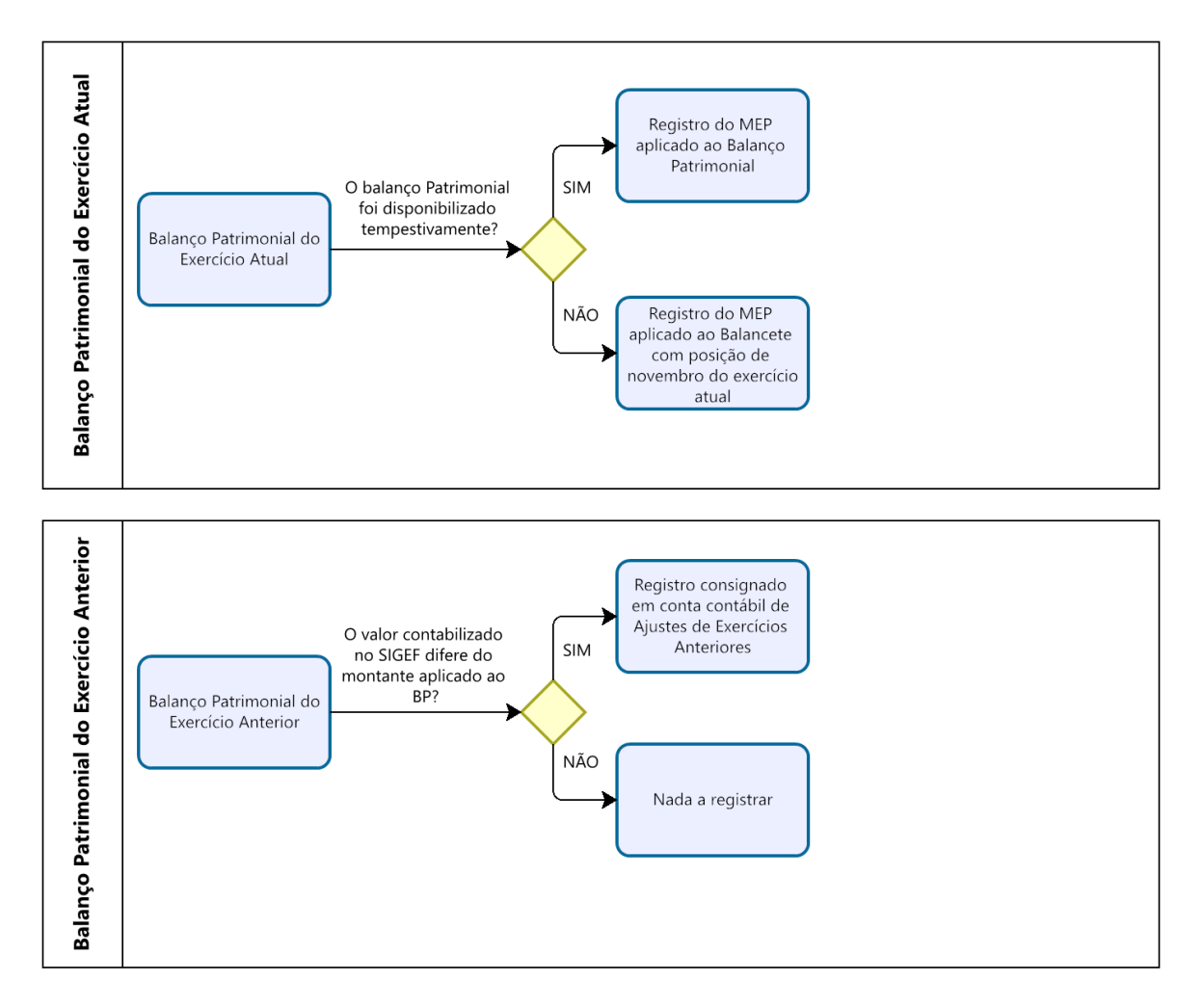

Nota-se que há tratamento específico de acordo com o documento de suporte utilizado, observando-se ainda, a tempestividade do recebimento da informação.

## **2.1. MEP – Exercício Atual**

<span id="page-12-0"></span>Cita-se que cabe à Unidade SEDEC a recepção dos Demonstrativos das Empresas Estatais para posterior aplicação do Método de Equivalência Patrimonial e o registro no SIGEF de acordo com os eventos dispostos abaixo:

#### **Comando SIGEF**: Nota Lançamento

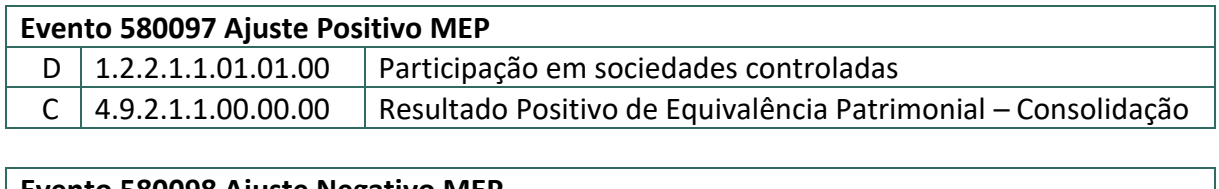

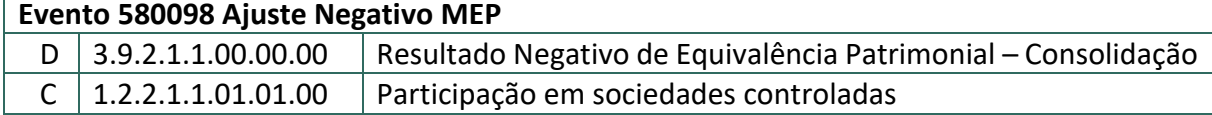

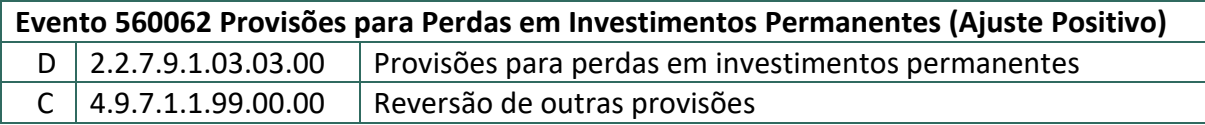

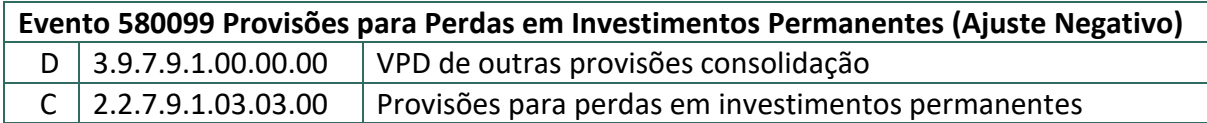

# **2.2. MEP – Ajustes de Exercícios Anteriores**

<span id="page-13-0"></span>Quando o valor registrado no SIGEF difere do valor do MEP apurado sob o Balanço, tal fato costuma ocorrer quando utilizado o Balancete Intermediário, tem-se a necessidade de registrar esses valores em conta contábil de ajustes de exercícios anteriores.

#### **Comando SIGEF**: Nota Lançamento

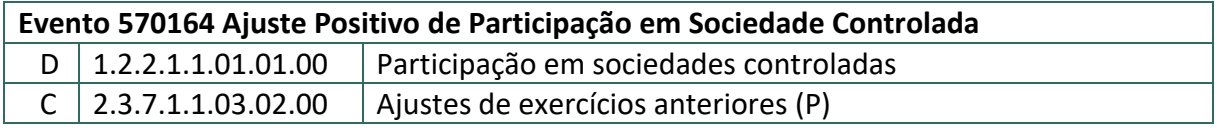

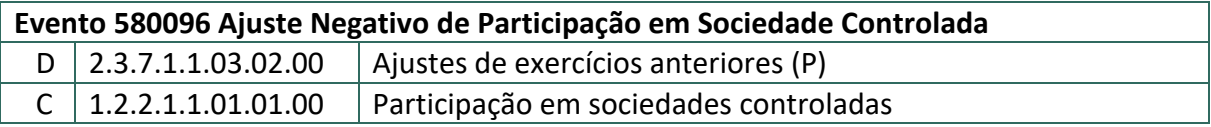

# **Evento 580095 - Ajuste de Provisão para Perdas de Investimentos**

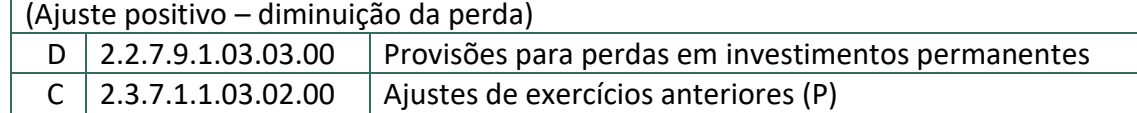

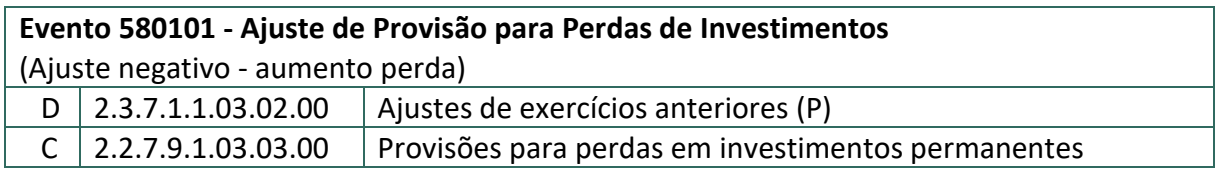

# **Considerações Finais**

<span id="page-14-0"></span>Este roteiro não tem por objetivo esgotar o assunto, pois ele é, por sua natureza e complexidade, mutável e extremamente dinâmico e tampouco tem o caráter de substituir o conhecimento da legislação orçamentária, contábil e financeira.

Com vistas a proporcionar amplo acesso, este Roteiro Contábil está disponível no Portal da Contabilidade Estadual [\(www.contabilidade.ro.gov.br\)](http://www.contabilidade.ro.gov.br/).

Por fim, a Diretoria Central de Contabilidade e Diretoria de Normatização e Acompanhamento Fiscal por intermédio das Contadorias de Normas, Conformidade Contábil e Atendimento aos Usuários encontram-se à disposição para elucidar dúvidas sobre as informações contidas neste documento.

#### **Elaboração**

#### **Sâmia Priscila Soares de Souza**

Central de Normas e Treinamentos

**Revisão** 

**Suze Lane de Assunção** Central de Análise de Demonstrativos Contábil-Financeiros

# **Leandro de Lima Martins**

Central de Conformidade Contábil

#### **Luana Luiza Gonçalves de Abreu Hey** Contadora Geral Adjunta

**De acordo**

**Ednaldo Gomes de Paiva Sodré** Diretor de Normatização e Acompanhamento Fiscal

# **Rafaela Nascimento da Silva**

Diretora Central de Contabilidade em Substituição

**Publique-se** 

**Jurandir Cláudio D'adda** Contador Geral do Estado